# Photoshop 2021 (version 22) (LifeTime) Activation Code [32|64bit]

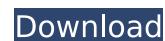

## Photoshop 2021 (version 22) Crack+

Now that you've had a tour of Photoshop and some time to explore the basics, it's time to check out Photoshop CS5. CERTIFIED Photoshop CS5 has been certified by the Independent Software Association (ISO). The certification process helps to ensure a consistent, high level of quality throughout the program. Other necessary OS requirements for CS5 include Mac OS 10.6 or Windows 7. Admittedly, these requirements may be higher than what you were expecting, but they are standard and are necessary to make sure that you use the program properly. WHAT'S NEW The new CS5 image editing toolkit provides powerful image-editing tools. It now includes eight new filters and one new effect called Add Pixel Enhancer. Those filters include: Airbrush, Color Burn, Electric Burn, Lightroom, Texturize, Crackle, Ripple, and Leather. The new effect, Add Pixel Enhancer, takes one color and adds it to a specific pixel in an image. This is a completely new effect. In CS4, you had to choose which color you wanted to add to the image. This had caused a lot of confusion and was unnecessary. The new filter-effects system may seem overwhelming, and it can be, but it's not hard. As you learn it, you'll get the hang of it and love it. ABOUT Photoshop CS5 is a program designed to help you add and edit digital images in digital format that could be made up of a matrix of pixels. This program includes both filter effects and regular Photoshop tools in an interface that provides great flexibility. If you want to learn more about how to use Photoshop CS5, there are many great tutorials available. BASIC FUNCTIONS Here are some of the basic features of Photoshop CS5. Load: Once you're ready to start working on your images, just load the necessary programs on your system. Photoshop CS5 comes with both Photoshop Elements, which are great for beginners who don't know their way around a full program. Version CS5: Download the latest version of the software. It's worth doing to take advantage of updated features. Optimize: Just right-click on any file and ch

## **Photoshop 2021 (version 22) Crack With Product Key Free [Latest-2022]**

Do you really need Photoshop? For most people, the answer is no. However, if you want to edit images, remove objects and create new photos, or edit graphics, then Photoshop is the most powerful, versatile graphics editor. Other editors cannot compete with the level of control and customizability of the software. It can perform the more complex tasks just as well. It is also the most powerful tool to create new images. It offers more functions for creating, manipulating and preparing images. All of these features are available in Photoshop Elements. It is not a good idea to compare the tools that come with your operating system or your video card. They are both different from what Photoshop is. But whether or not you need Photoshop depends on what you want to do with images and graphics. Photoshop and Elements are more than just popular graphics editors. They are powerful, versatile tools that you can use in just about every aspect of your job as a digital artist. What Is Photoshop? Adobe Photoshop is a powerful graphics editor. It is known as a vector drawing software, vector graphics editors software, vector graphics editor, or drawing program. It can be used to create logos, illustrations, graphics, paintings, drawings, and mockups. It is used for retouching photos, text overlays, illustrations, creating business cards, creating web graphics, and creating icons. Photoshop has many plugins, add-ons, and other programs that can be used to extend or enhance it. How to Install Photoshop Adobe Photoshop is available for free download at adobe.com/photoshop/download. In order to run the software, you need to install a graphics editor. The operating system that you use will determine which graphics editor will usually show up under the program will be bundled with the operating system. The graphics editor will usually show up under the program file menu. The Windows version of Photoshop can be downloaded for free at adobe.com/photoshop/download. If you have Photoshop installed and it is set up properly, you will be

## Photoshop 2021 (version 22) With Product Key Free Download

Q: MongoDB on Windows Performance Is MongoDB 3.2 faster than MongoDB 3.0 on Windows 7? A: MongoDB 3.0 is faster than MongoDB 3.0. The benchmarks that you referenced are done on Mac OS X. In general we would recommend running the latest version of MongoDB. That said, if you don't have a good performance bottleneck, deploying the 3.2 version would not be very painful. a high BMI among patients with CP. The present study thus suggests that, even though the odds ratios of high BMI are largely similar in both sexes, the prevalence of a high BMI in patients with CP differs between males and females. How much the diet of CP patients changes and whether it is influenced by age are still controversial issues. In the present study, although there were differences among the categories of height/age, the mean BMI of patients with CP with a low stature/high age (category III) was similar to that of control subjects. In both sexes. This result suggests that the patients with CP was similar to that of control subjects with the same height among younger patients (under 40 years). This result also suggests that the patients' lifestyle does not affect their BMI in younger patients. However, in older patients (40 years and older), the mean BMI of the patients with CP was significantly lower than that of control subjects. These results indicate that the BMI of older patients with CP is lower than that of non-CP controls. There are a number of limitations to be considered in the interpretation of the results. First, the sample size was relatively small. A second limitation is that the height measurement was not confirmed by a physical examination, and the BMI was calculated from self-reported body weight and height. However, the present study showed that the values were similar to those of several previous reports. Moreover, the fact that there were differences in the mean BMI of patients with CP among the sexes and among age groups supports the reliability of the results. A third limitation is the lack of data about the lifestyle

### What's New in the Photoshop 2021 (version 22)?

Q: Hard coded UI with Silverlight How can I hard code a grid or list in Silverlight on a web page. I would like to have the grid or list show up on the web page, and at the same time be able to use the designer in Visual Studio to set up the XAML. It seems that you can't modify any XAML when using the designer in a Silverlight project. Please correct me if I am wrong. Thank you. A: In Silverlight 3 you can add the RowDefinition controls in the XAML directly to your UI, if you want. If you want to use the designer in Silverlight 3, you can use Expression Blend 2. WPF/SL are not related. Q: How to (re)use a bash function in a bash script I have a bash function, say, foo() { echo "hello"; sleep 2; echo "world"; }; I can call this function from my bash script: foo I can also do scriptName.sh "\$@" and that would also call the function foo within this script's context. However, if I try to call this function from within my script: scriptName.sh "\$@" The script does not recognize foo as a function, it gives me the message "foo: not found". How can I fix this? What am I doing wrong? A: Invoke it with a dash -: scriptName.sh "\$@" Also, if you want to use it in both contexts, you can do it with a wrapper function: foo() { echo "hello" sleep 2 echo "world" } fooWrapper () { foo "\$@" } fooWrapper This way, you can call fooWrapper either with or without a script. A: The script file is interpreted as an interpreter command). If foo itself does not expect arguments as it could be an internal function/lava, it can be invoked with -- scriptName.sh "\$@"

System Requirements For Photoshop 2021 (version 22):

• Windows XP/7/8/8.1/10 • 2GHz CPU, 2GB RAM • 1280 x 1024 Display • 3 GB Free Hard Drive Space • 30 FPS • Internet connection • VAIO-exclusive controller (VIZIO | E403) • Windows Media Center • Laptop with compatible display • If playing on TV, has to have 5.1 surround sound and no HDMI output • Additional USB controller (i.e. Joystick) • Xbox 360

https://thebetelleafco.com/wp-content/uploads/2022/07/dayalod.pdf

https://purosautoshouston.com/?p=32195

https://healinghillary.com/adobe-photoshop-cc-2014-crack-mega-lifetime-activation-code-free-download-updated-2022/

http://humlog.social/upload/files/2022/07/tPD4Bfw8cOc4uLiG181f\_05\_fdf07ee7d4a7c45e9fcaa23cb8c24863\_file.pdf https://slitetitle.com/photoshop-2021-version-22-0-1-incl-product-key-3264bit-latest/

https://kentny.pt7.civic-cms.com/sites/g/files/vyhlif4576/f/file/file/regular\_town\_employment\_application\_form\_4-07.pdf

https://uwaterloo.ca/library/staff/system/files/webform/adobe-photoshop-cc-2015-version-16.pdf https://www.chiesacristiana.eu/2022/07/05/photoshop-cs6-keygen-only-keygen-full-version-3264bit/

https://www.cinesacristiana.eu/2022/07/05/priotosnop-cso-keygen-only-keygen-full-version-3264blt https://vipfitnessproducts.com/photoshop-2021-version-22-3-crack-with-serial-number-win-mac/https://promwad.de/sites/default/files/webform/tasks/photoshop-cs4\_0.pdf https://www.townofholliston.us/sites/g/files/vyhlif706/f/uploads/town\_department\_office\_hours.pdf https://www.cityofchiloquin.org/system/files/webform/fradir674.pdf

http://infoimmosn.com/?p=16241

https://pfizkultura5458.wixsite.com/beschditina/post/photoshop-2021-version-22-5-crack-patch-with-registration-code-free-download-2022 https://instafede.com/adobe-photoshop-2022-version-23-4-1-mem-patch-patch-with-serial-key-pc-windows/

https://www.joycedayton.com/sites/default/files/webform/Photoshop-2022-Version-2301\_3.pdf http://villa-mette.com/?p=33927

https://www.gifmao.com/wp-content/uploads/2022/07/Adobe\_Photoshop\_2021\_Version\_2231-1.pdf

https://gazetabilgoraj.pl/advert/photoshop-2022-version-23-1-1-crack-file-only-license-keygen-free-mac-win-latest-2022/ https://www.cityofpeekskill.com/sites/g/files/vyhlif3656/f/file/file/bid\_2014\_shop\_dine\_brochure\_1.pdf

http://surraser.yolasite.com/resources/Photoshop-EXpress-Torrent-Activation-Code.pdf
https://relish-bakery.com/wp-content/uploads/2022/07/ireetanc.pdf
https://scrolllinkupload.s3.amazonaws.com/upload/files/2022/07/CLjZ1YHeijrKLilOScyR\_05\_cda714150608fea793a49b785a75176d\_file.pdf
https://timelessflair.com/wp-content/uploads/2022/07/Photoshop\_2022\_Version\_2302\_Crack\_\_Activation\_Code\_\_For\_PC\_Updated\_2022.pdf
https://sumpridcoporimdabb.wixsite.com/raibloomubof/post/photoshop-2020-install-crack-for-windows-final-2022

https://meuconhecimentomeutesouro.com/adobe-photoshop-2022-version-23-2-jb-keygen-exe-free-mac-win-latest/

https://marketstory360.com/news/47435/adobe-photoshop-product-key-free-license-key-download-2022-latest/ https://arcmaxarchitect.com/sites/default/files/webform/gasline610.pdf

https://smbsguide.com/photoshop-cs5/

https://thehomeofheroes.org/photoshop-2021-version-22-4-1-keygen-only-activation-code-with-keygen-free-download-latest/